# 

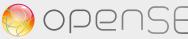

Part (4)

### **Table of Content**

| Risk Definitions                  |    |
|-----------------------------------|----|
| The 'very basic toolbox'          | 6  |
| The 'intermediate toolbox'        |    |
| Step 1 - Risk Management Planning | 7  |
| Step 2 - Risk Identification      |    |
| Step 3 - Risk Evaluation          | 9  |
| Step 4 - Risk Treatment           | 12 |
| Step 5 - Risk Monitoring          | 14 |
| The 'advanced toolbox'            |    |
| Step 6 - Risk Quantification      | 17 |
| Step 6' - Risk Analyses           | 20 |

# Project Risk Management

"Project triangle"

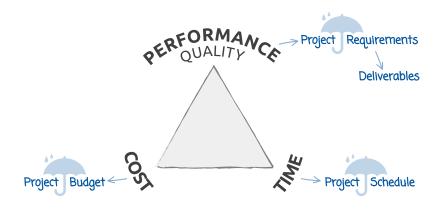

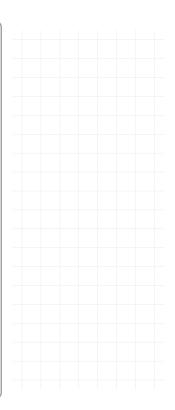

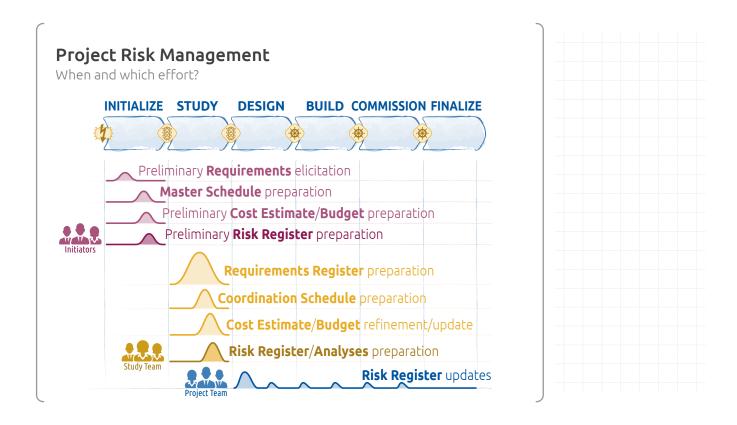

# **Risk Definitions**

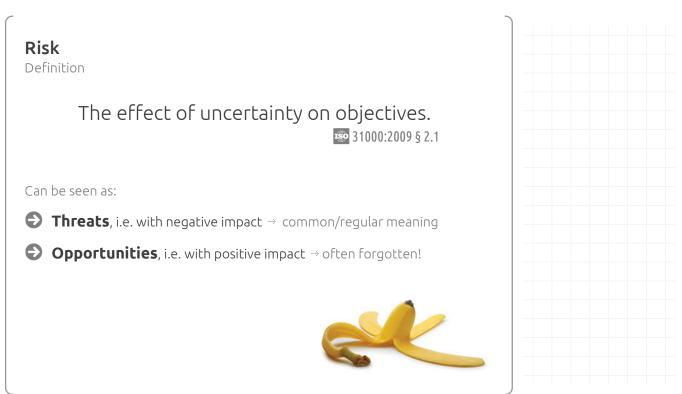

### Risk

Etymology

- From ancient Latin: risicare = reef risk-snag
- From (ancient) Greek: ρίζα = root → risk-snag

Fabio Sabelli (mars 1999) Les risques de l'économie, l'économie des risques. Le point de vue de l'anthropologue. présentation donnée lors du 7° Congrès de la Société suisse de management de projet à Lausanne, Suisse

- From (ancient) Latin: *rixa* = quarrel, brawl → *risk-action*
- From ancient Greek: ριζικόν = soldier's pay → risk-action

Risiko, Risiken in German

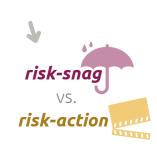

### **Risk** Heatmap

# Likelihood × Consequences

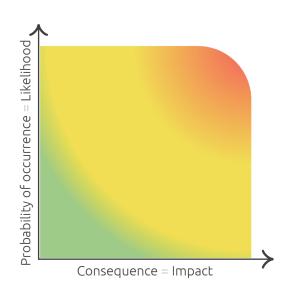

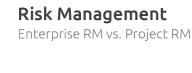

Strategic risks
Operational risks
Financial risks
Reputational risks
Safety risks
Environmental risks

**ERM** 

# Technical risks related to the system/product being developed, incl. technical reqts. Programmatic risks related to the project: on schedule, on budget External risks for which the project team has no real control

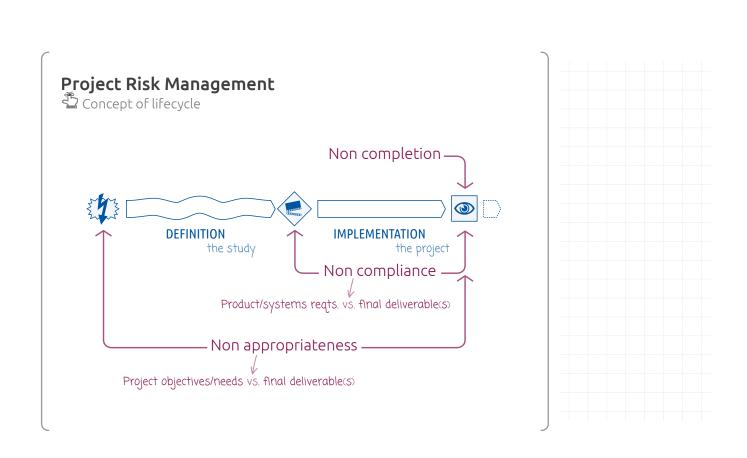

### Project Risk Management

Standards and methodologies

| PXX PMBOK                                              | Ch. 11 pp. 309–354 + Practice Standard           |
|--------------------------------------------------------|--------------------------------------------------|
| <b>O</b> PRINCE2                                       | Ch. 8 (4 <sup>th</sup> theme) pp. 75–88          |
| HERMES 5.1                                             | <i>Rôle</i> pp. 54–57 + <i>Tâche</i> pp. 104–105 |
| <b>3</b> 21500:2012                                    | §§ 2.13, 4.2.3.8, 4.3.28, —.29, —.30, —.31       |
| Systems Engineering<br>Handbook NASA/SP-2007-6105 Rev1 | § 6.4 pp. 139–150                                |
| INCOSE <b>SEBoK</b>                                    | sebocwiki.org/wiki/Risk_Management               |
| EUROPEAN COORDINATION FOR SPACE STANDARDISATION        | ECSS-M-ST-80C July 2008                          |
| <pre> opense </pre>                                    | § IV.3.5 p. 50                                   |

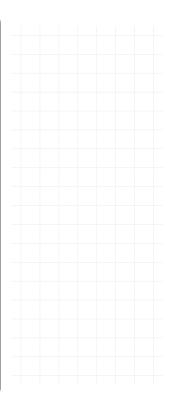

Project Risk Management with OPPOSE 3 levels of implementation

> 3. Advanced approach 2. **Intermediate** approach 1. Simple approach

The preferred project risk management approach shall be defined in the Project Management Plan

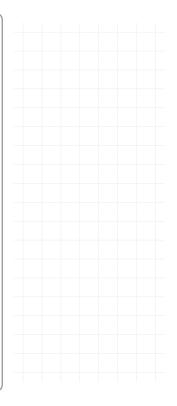

### The 'very basic toolbox'

### **Project Risk Management SIMPLE** The 'basic toolbox' Bullet list consisting of risk statements: Simplified ⟨risk⟩, however ⟨response⟩ Risk Register examples\_ • Unsufficient funding, however initial investigations have shown that stakeholders are likely to fund this proposed project • Unrealistic master schedule, *however* discussions in conferences and workshops have shown that one year to have an experimental setup in operation is realistic • Technical problems with instrumentation, however according to a few interviewed experts, the solutions considered are totally feasible • Enhanced experimental setups by other labs, *however* our scientific watch shows that this set-up will be very competitive

### The 'intermediate toolbox'

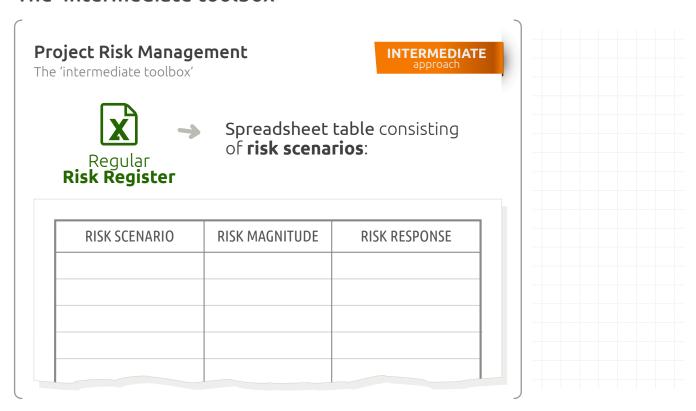

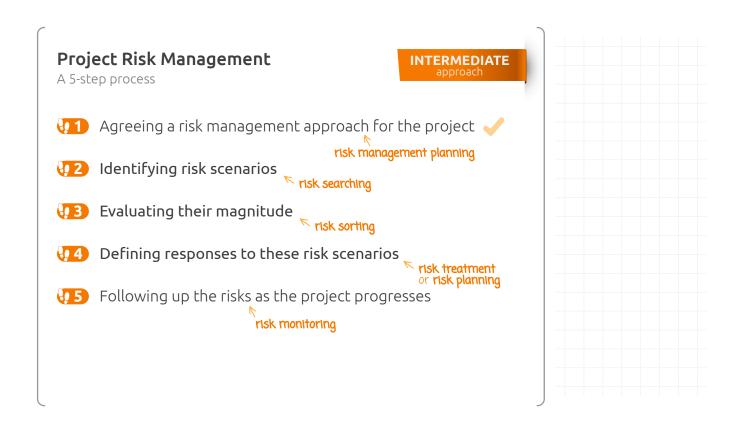

# Step 1 - Risk Management Planning

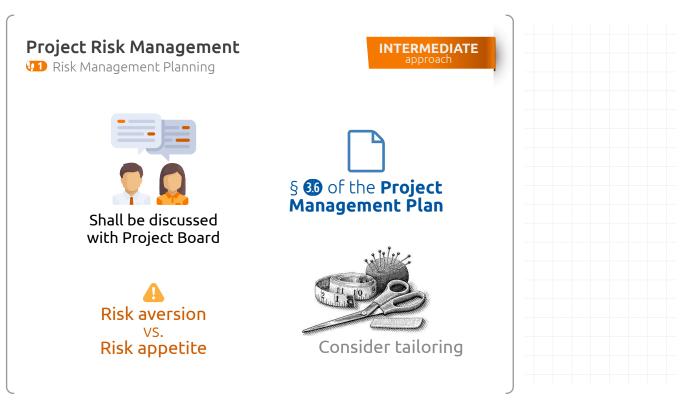

# Step 2 - Risk Identification

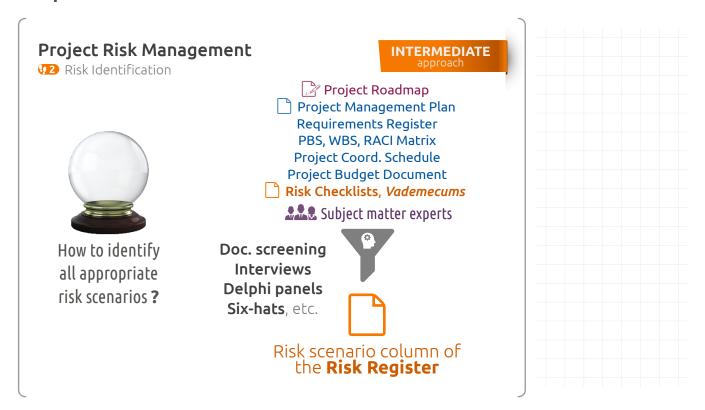

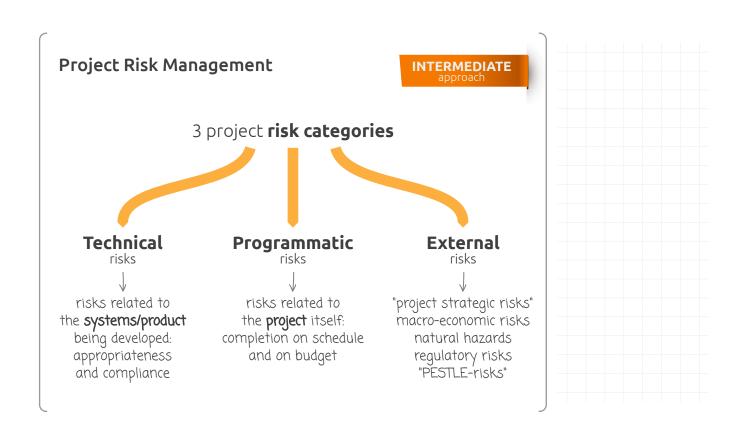

©©®® Pierre Bonnal

# Step 3 - Risk Evaluation

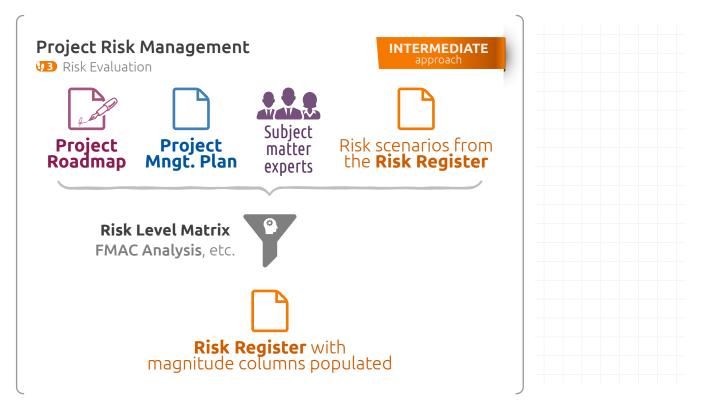

### Risk Level Matrix

| Probability                | P  |
|----------------------------|----|
| Very unlikely              | .1 |
| Rather unlikely            | .3 |
| Possible, plausible        | .5 |
| Rather likely              | .7 |
| Very likely, quite certain | .9 |

| Consequences         | c   |
|----------------------|-----|
| Negligible           | .05 |
| Marginal             | .1  |
| Significant          | .2  |
| Major, critical      | .4  |
| Catastrophic, crisis | .8  |

### Risk Level Matrix

| Consequences         | С   | on budget on schedu                       |                |
|----------------------|-----|-------------------------------------------|----------------|
| Negligible           | .05 | $\Delta C \approx 0$ $\Delta D \approx 0$ |                |
| Marginal             | .1  | 1% < ∆C ≤ 5%                              | 1% < ∆D ≤ 5%   |
| Significant          | .2  | 5% < ΔC ≤ 10% 5% < ΔD ≤ 3                 |                |
| Major, critical      | .4  | 10% < ΔC ≤ 20%                            | 10% < ΔD ≤ 20% |
| Catastrophic, crisis | .8  | ΔC > 20%                                  | ΔD > 20%       |

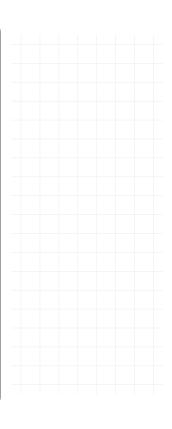

### Risk Level Matrix

| Consequences         | С   | on the project performance                 |
|----------------------|-----|--------------------------------------------|
| Negligible           | .05 | Minimal or no consequence                  |
| Marginal             | .1  | Small reduction of the performance         |
| Significant          | .2  | Significant degradation of the performance |
| Major, critical      | .4  | Technical goals cannot be achieved         |
| Catastrophic, crisis | .8  | Project cannot be completed                |

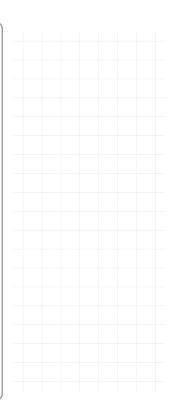

### Risk Level Matrix

$$S = P \times C$$

**S** < 0.05

low risk

 $0.05 \le \mathbf{S} < 0.20$ 

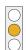

medium risk

 $S \ge 0.20$ 

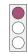

high risk

### Risk Level Matrix

| PC | .05 | .1  | .2  | .4  | .8  |
|----|-----|-----|-----|-----|-----|
| .9 | .05 | .09 | .18 | .36 | .72 |
| .7 | .04 | .07 | .14 | .28 | .56 |
| .5 | .03 | .05 | .10 | .20 | .40 |
| .3 | .02 | .03 | .06 | .12 | .24 |
| .1 | .01 | .01 | .02 | .04 | .08 |

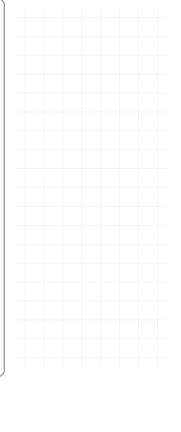

# Step 4 - Risk Treatment

### **Generic Response Types**

| Type of response         | Method of handling                                                         |
|--------------------------|----------------------------------------------------------------------------|
| Modify objectives        | Reduce or raise performance targets; change tradeoffs between objectives   |
| Avoid                    | Plan to avoid specified sources of risk/uncertainty                        |
| Influence probability    | Change the probability of potential variations, i.e. prevent               |
| Modify consequences      | Modify the possible consequences of variations, i.e. protect               |
| Transfer consequences    | Transfer consequences to another party, e.g. contract provision, insurance |
| Develop continuity plans | Set aside means or make other plans to provide a reactive ability to cope  |
| Keep options open        | Delay choices and commitments, choosing versatile options                  |
| Monitor                  | Collect and update data about sources of uncertainty                       |
| Accept                   | Acknowledge and accept uncertainty                                         |
| Remain unaware           | Ignore uncertainty, take no action to identify, evaluate or handle it      |
| Optimize all the above   | Explicitly recognise the value of selecting an optimal combination         |

Stephen Ward, Chris Chapman (2011) How to Manage Project Opportunity and Risk: Why Uncertainty Management can be a Much Better Approach than Risk Management (3 ed). Wiley

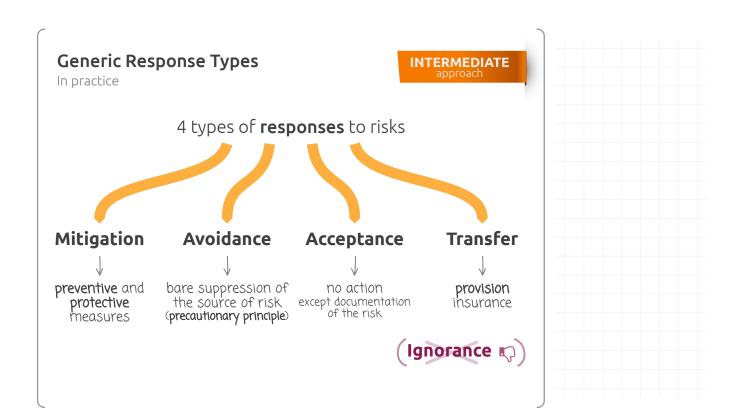

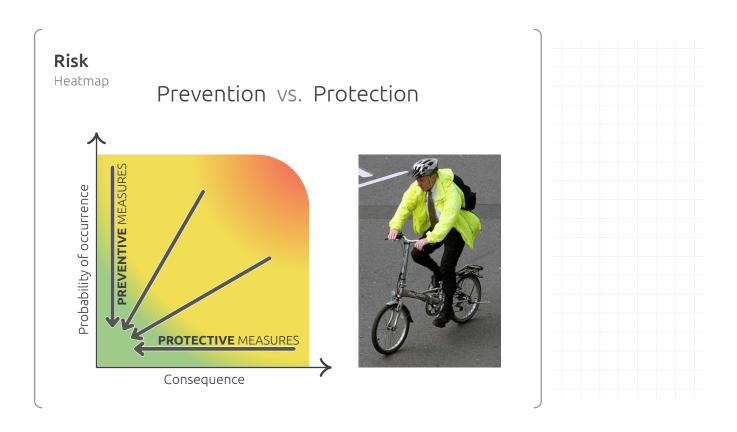

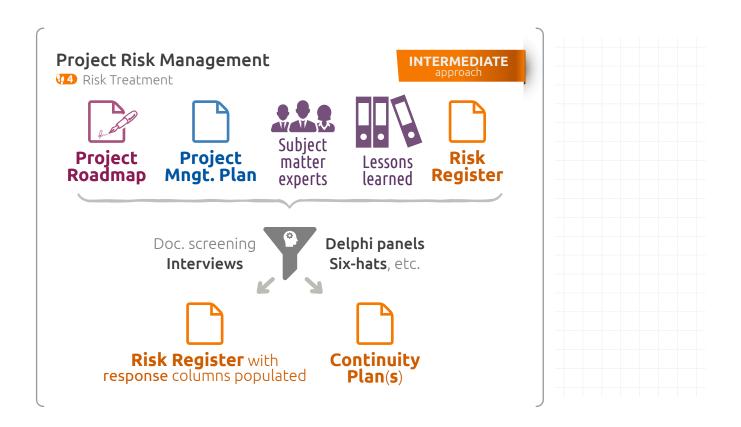

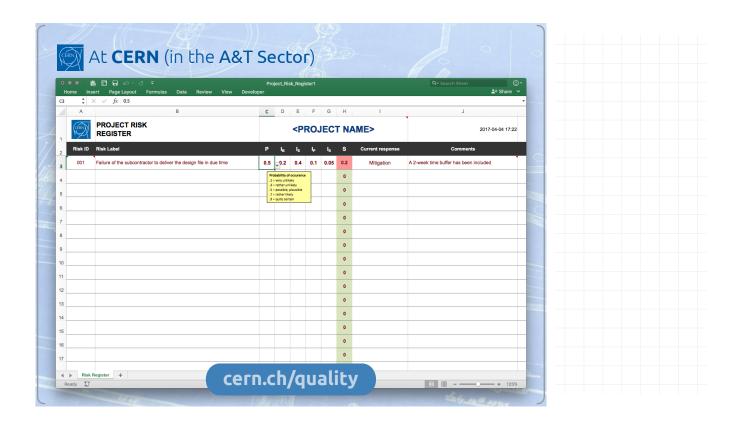

# Step 5 - Risk Monitoring

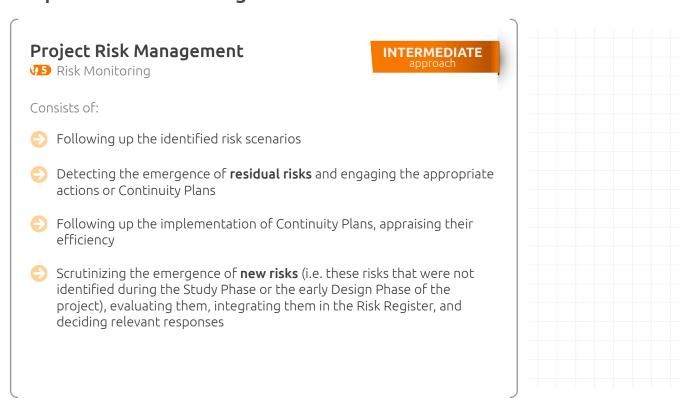

### The 'advanced toolbox'

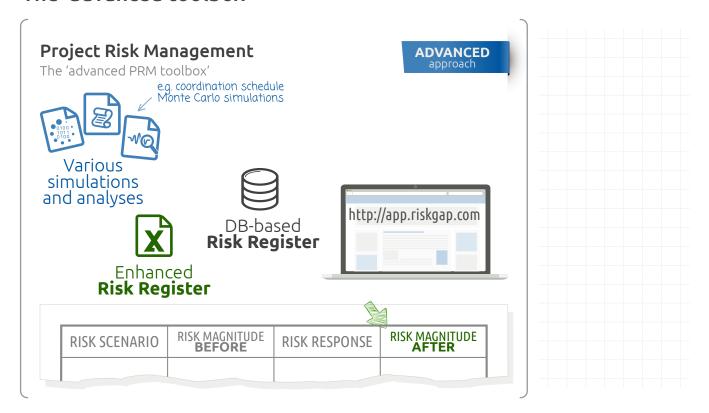

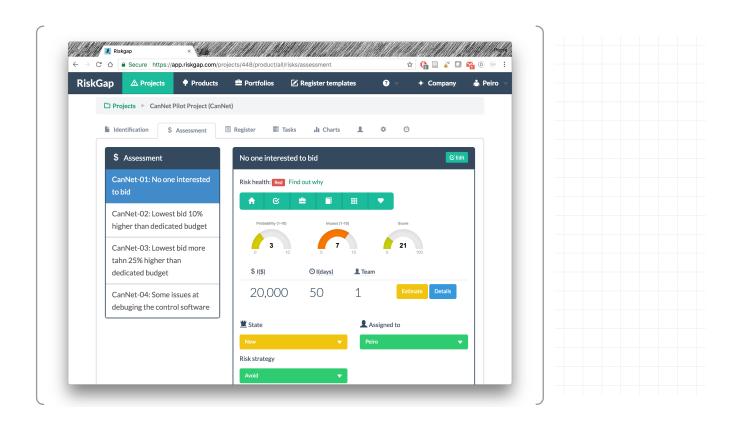

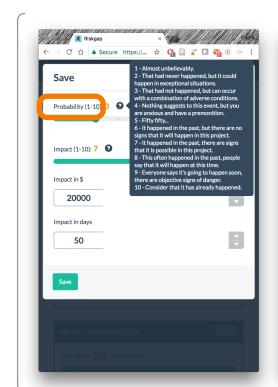

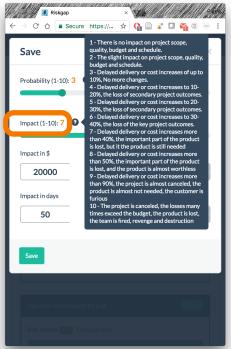

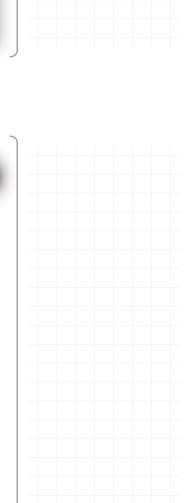

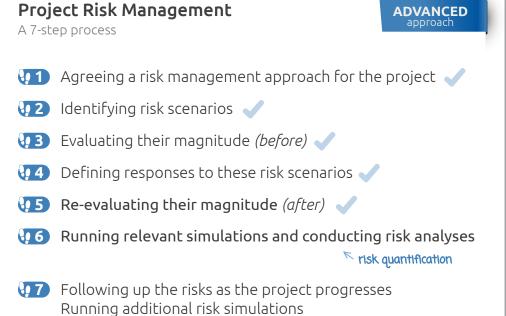

and conducting additional risk analysis 🗸

# Step 6 - Risk Quantification

# Risk quantification

Four approaches for dealing with probabilities:

- Classical approach
- → Mathematical approach
- → Frequentist approach
- Bayesian approach

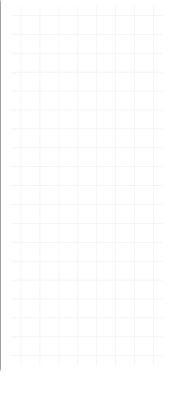

# Risk quantification

Four approaches for dealing with probabilities:

→ Classical approach:

The probability P(A) of an event A is the property that determines its frequency of occurrence.

E.g.:

$$P(head) = P(tail) = 1/2$$

$$P(\bigcirc) = P(\bigcirc) = 1/6$$

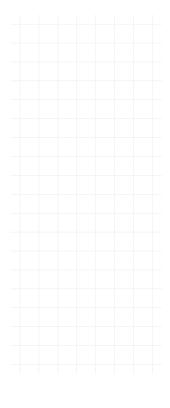

# Risk quantification

Four approaches for dealing with probabilities:

### → Mathematical approach:

P(A) is a number that obeys the many axioms of the theory built up by A. Kolmogorov in the '30s:

$$\begin{aligned} 0 &\leq \mathsf{P}(A) \leq 1 \\ \mathsf{P}(A \lor B) &= \mathsf{P}(A) + \mathsf{P}(B) \\ \sum \mathsf{P}(A_i) &= 1 \\ \dots \end{aligned}$$

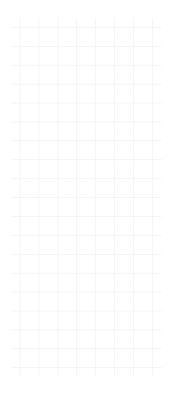

# Risk quantification

Four approaches for dealing with probabilities:

### **→ Frequentist** approach:

P(A) is a limit over a set, when the number of elements of this set tends to ∞

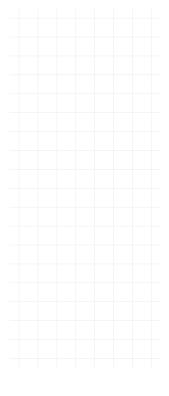

# Risk quantification

Four approaches for dealing with probabilities:

→ Bayesian approach:

P(A) is the degree of belief in the occurrence of an event

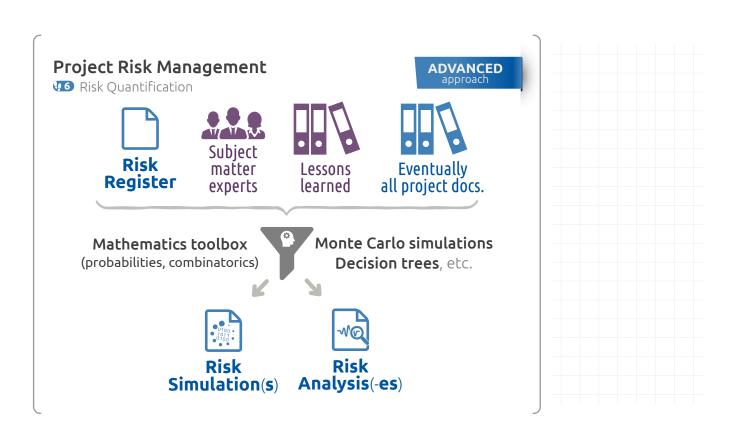

# Step 6' - Risk Analyses

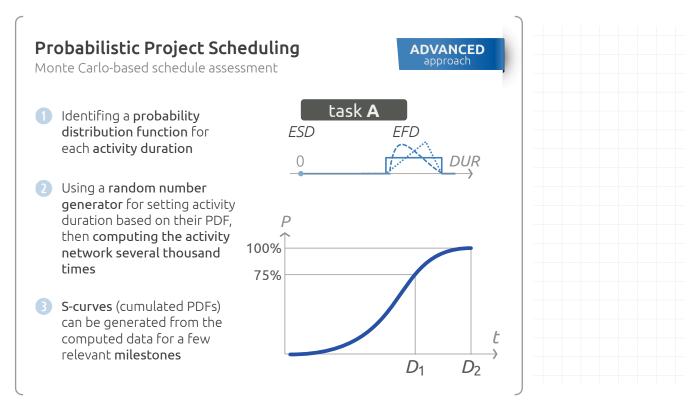

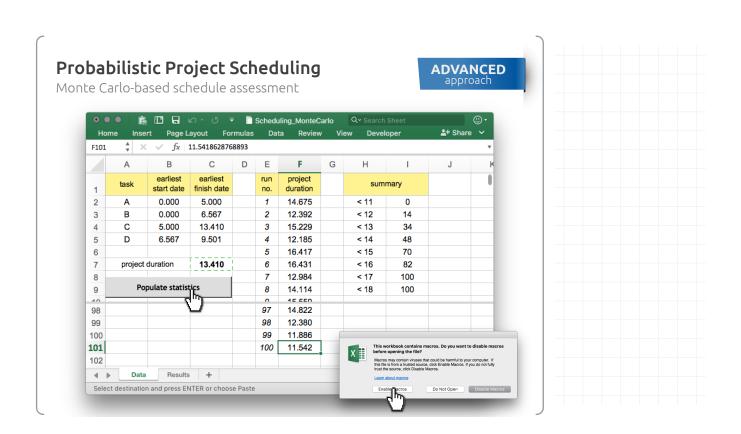

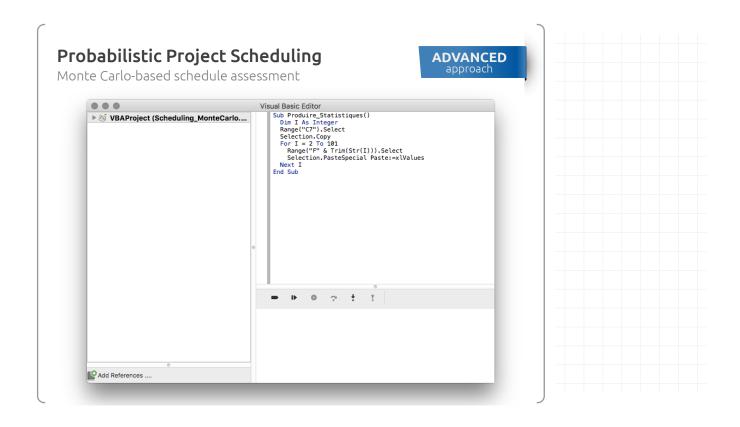

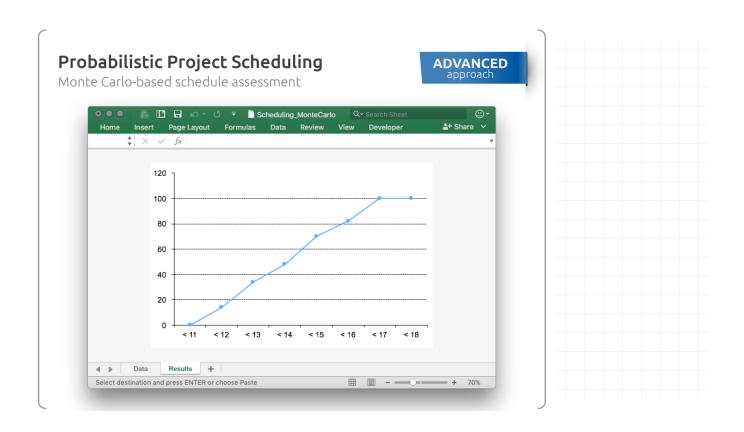

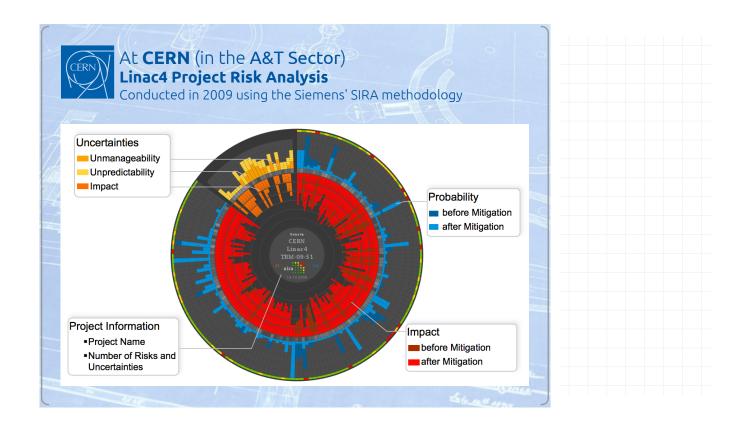

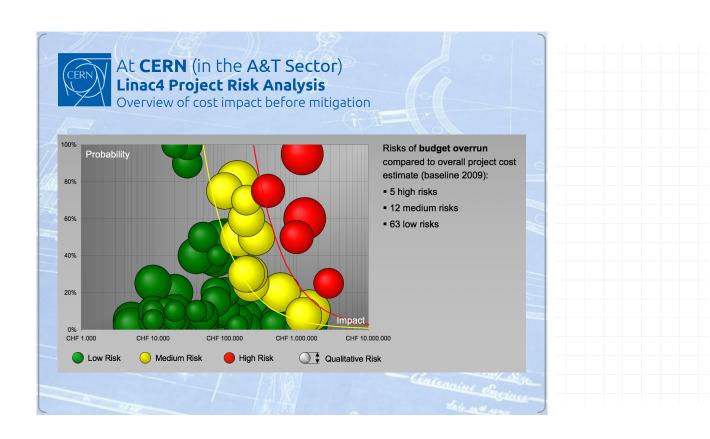

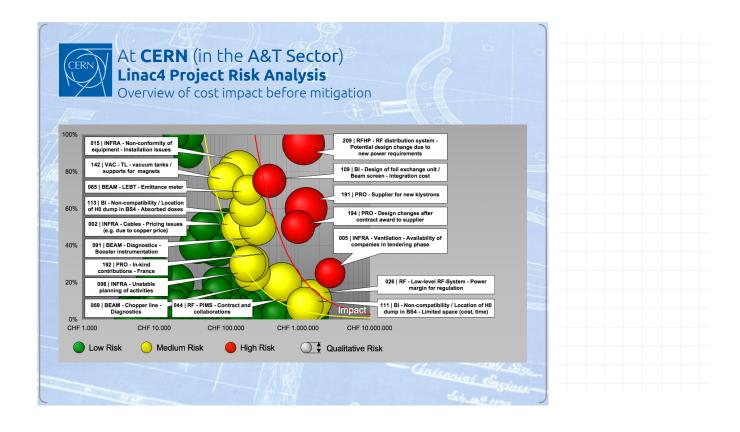

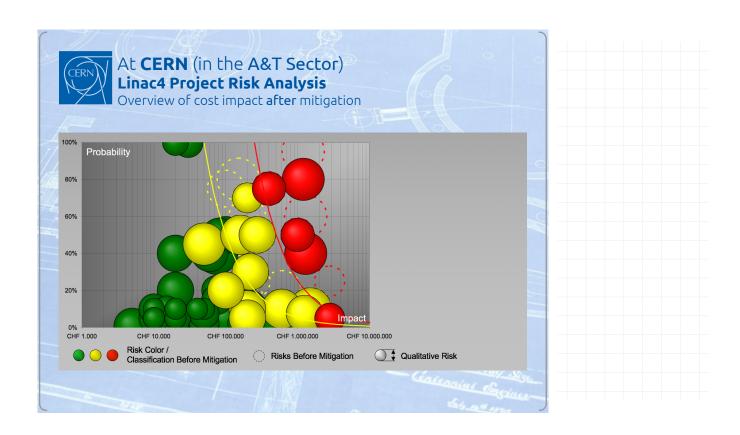

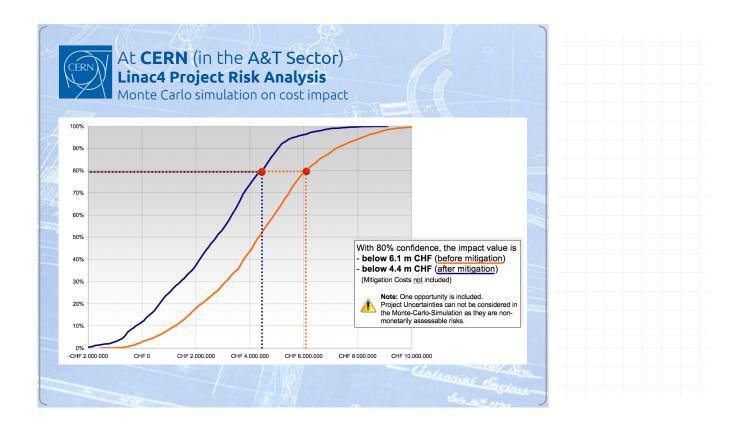

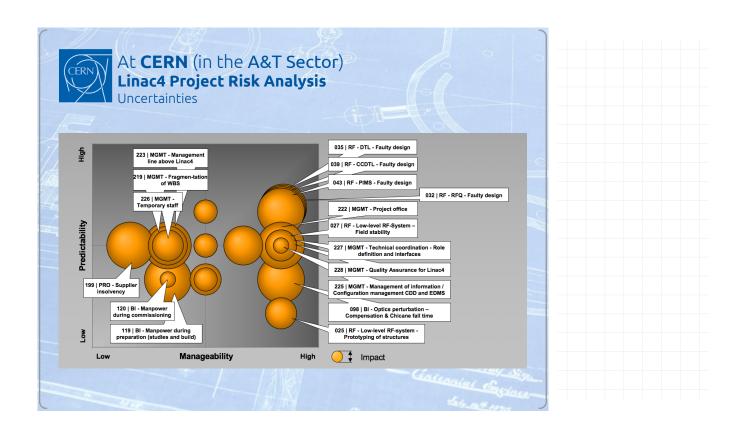